# **BOARD OF SCHOOL EDUCATIONHARYANA**

#### **MARKING SCHEME**

## **OFFICE SECRETARYSHIP AND STENOGRAPHY HINDI**

#### **SUBJECT CODE: OSH (NUMBER CODE: 917)**

## **CLASS: 10+2 (THEORY)**

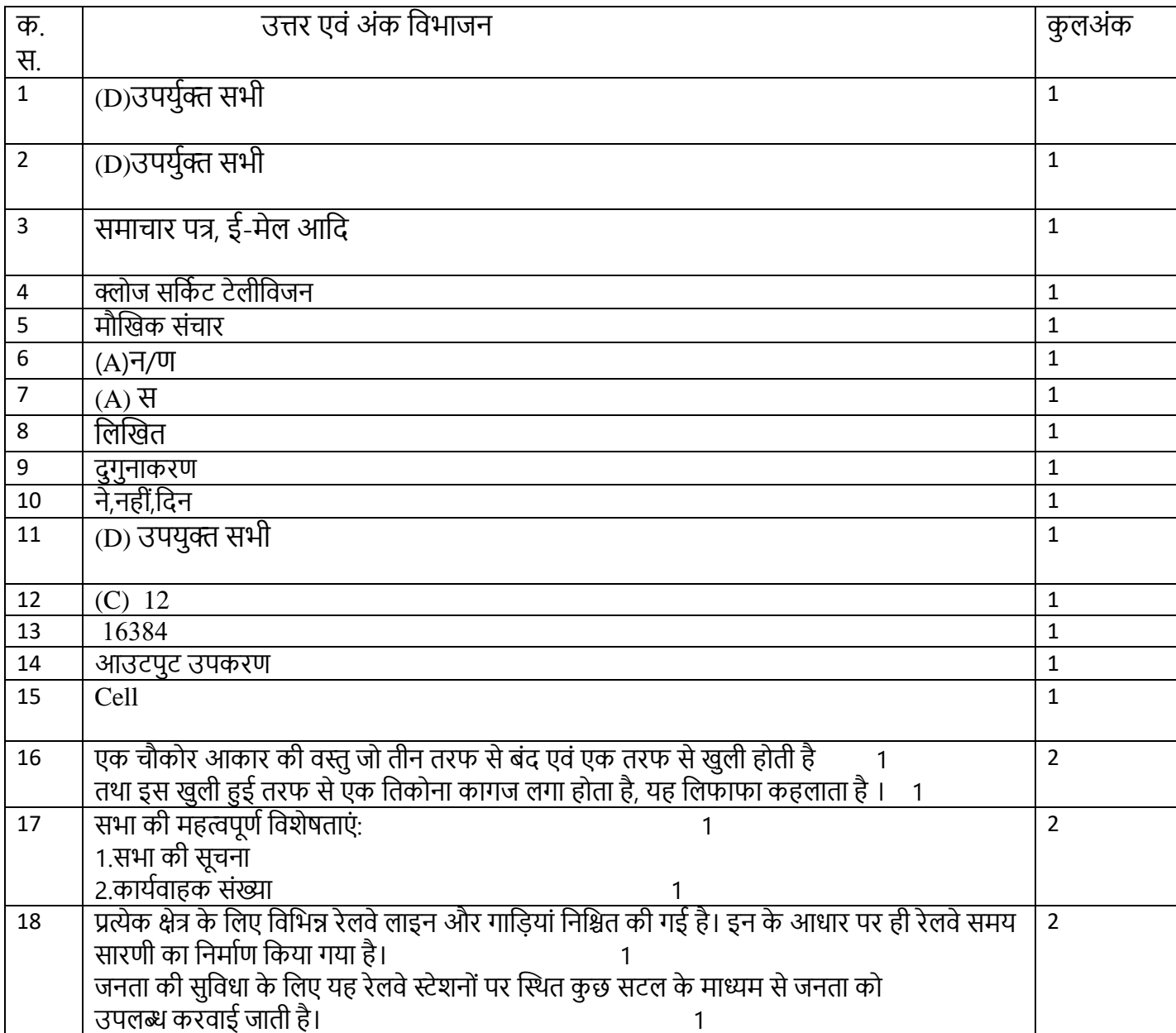

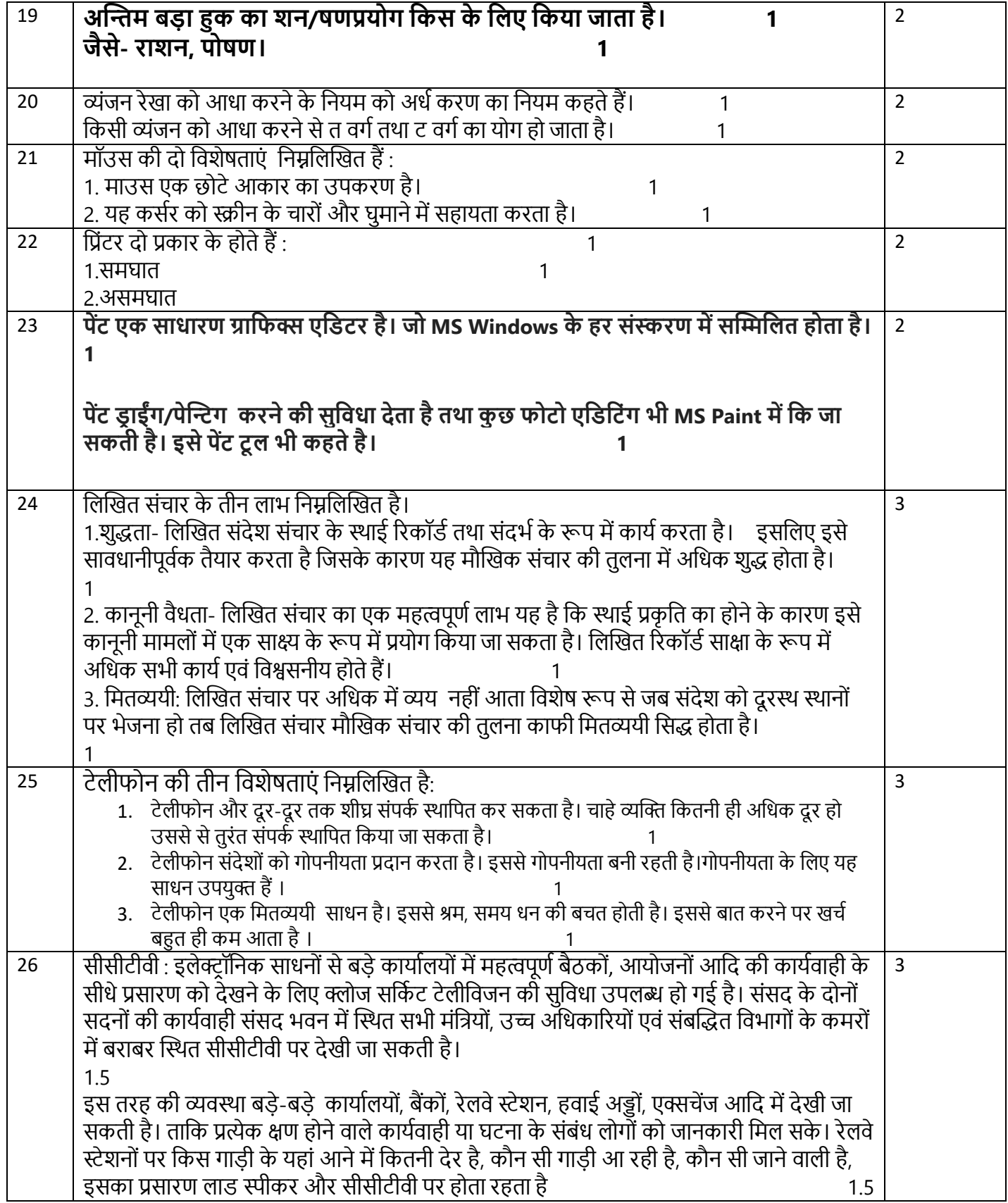

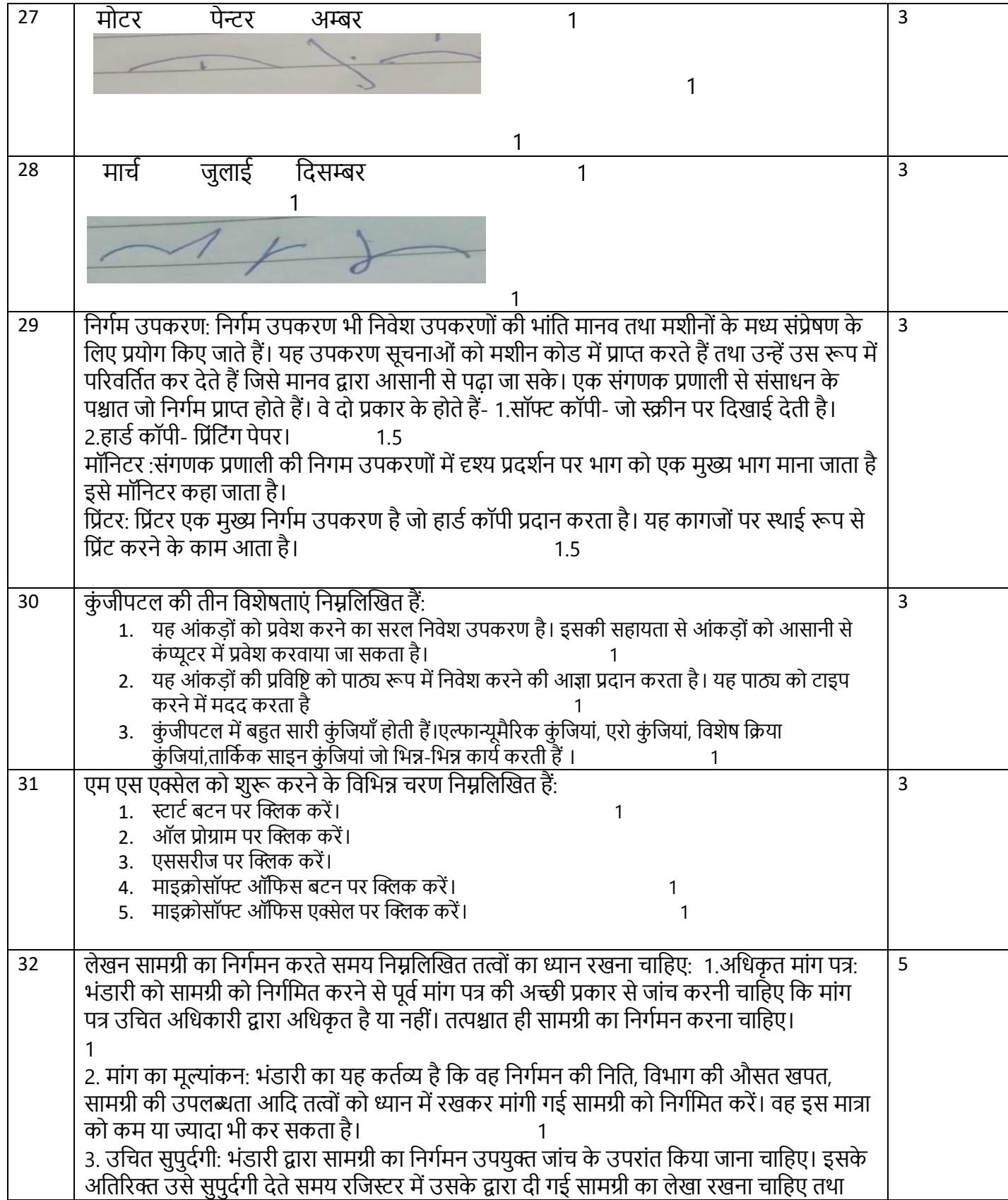

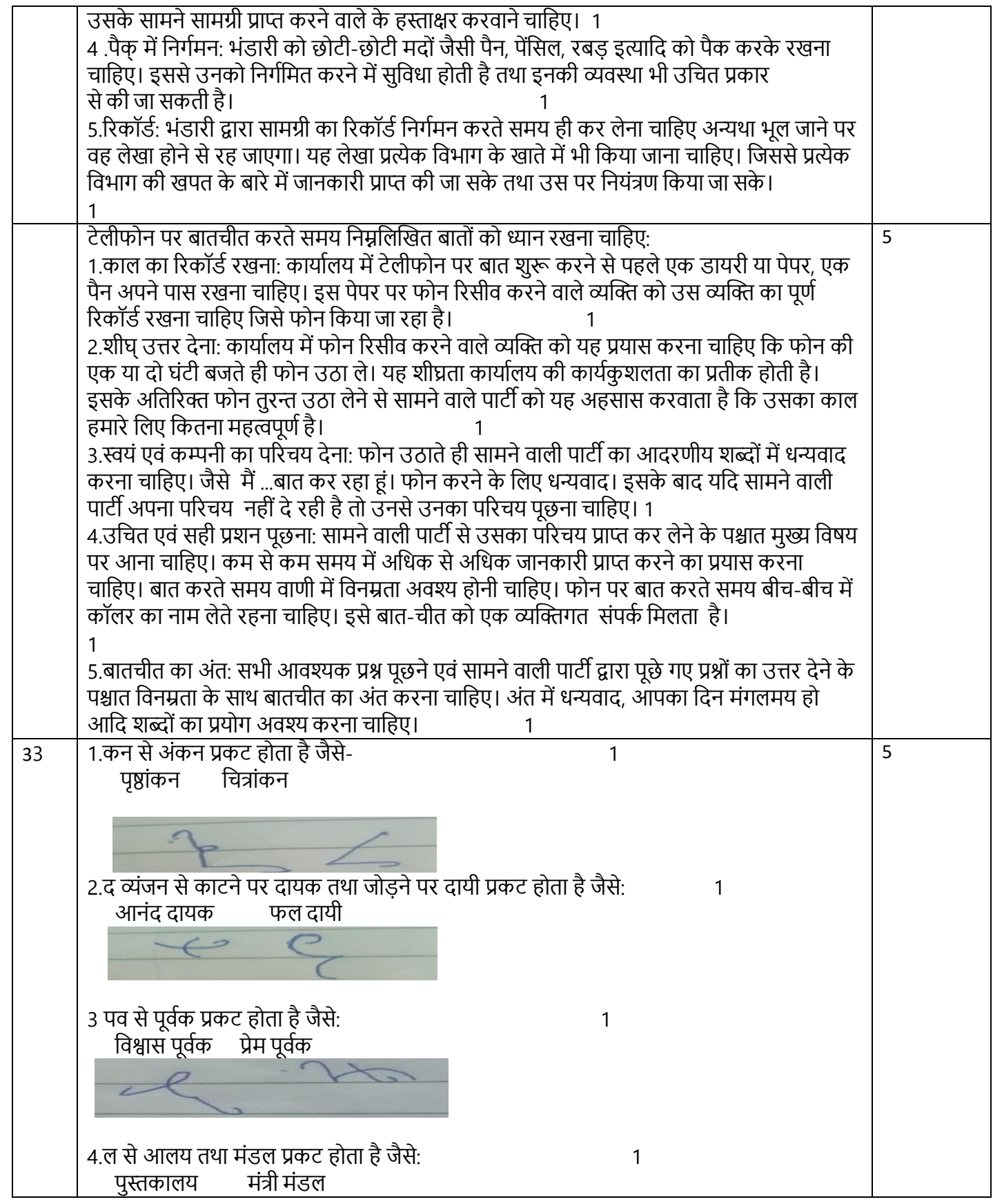

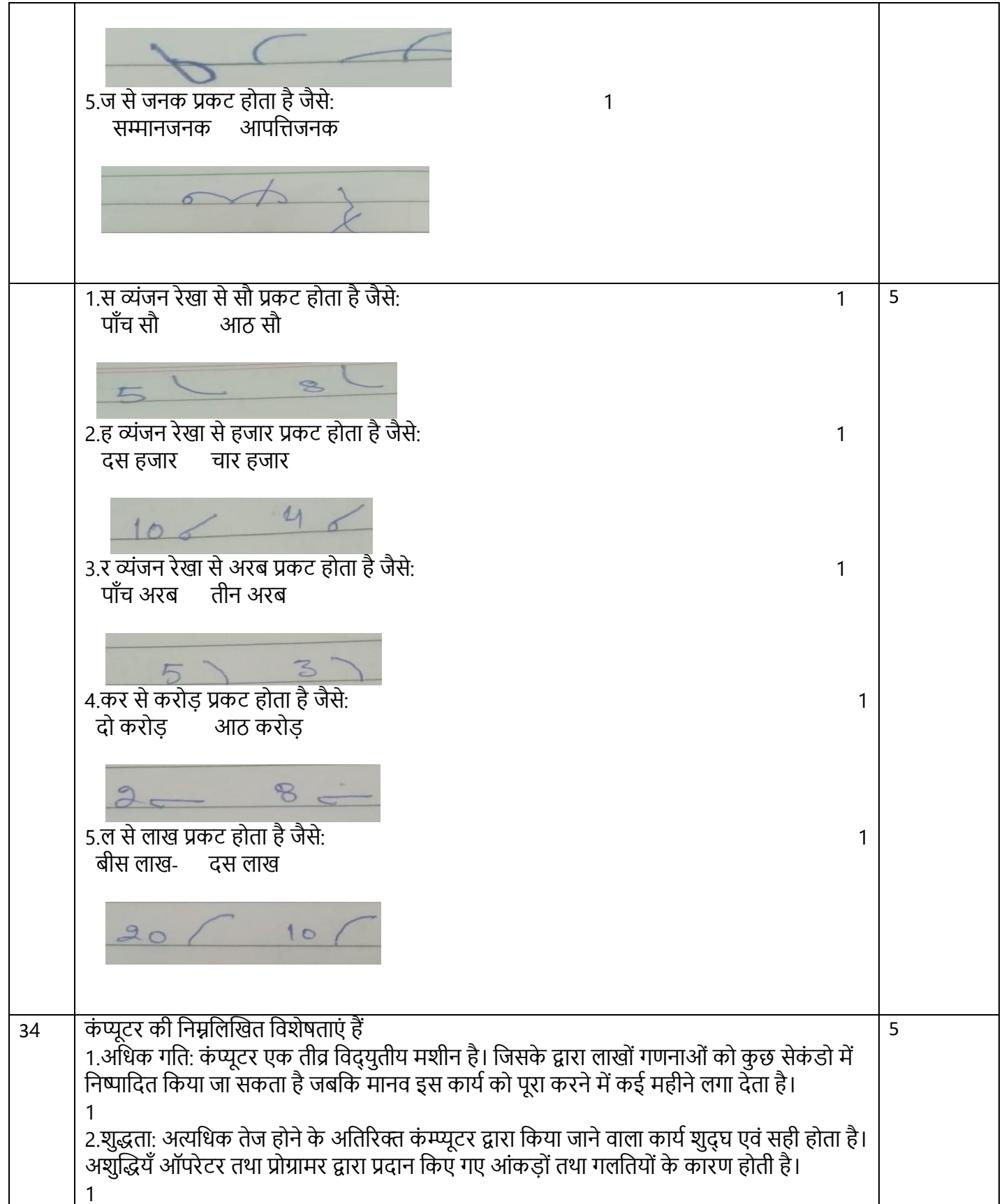

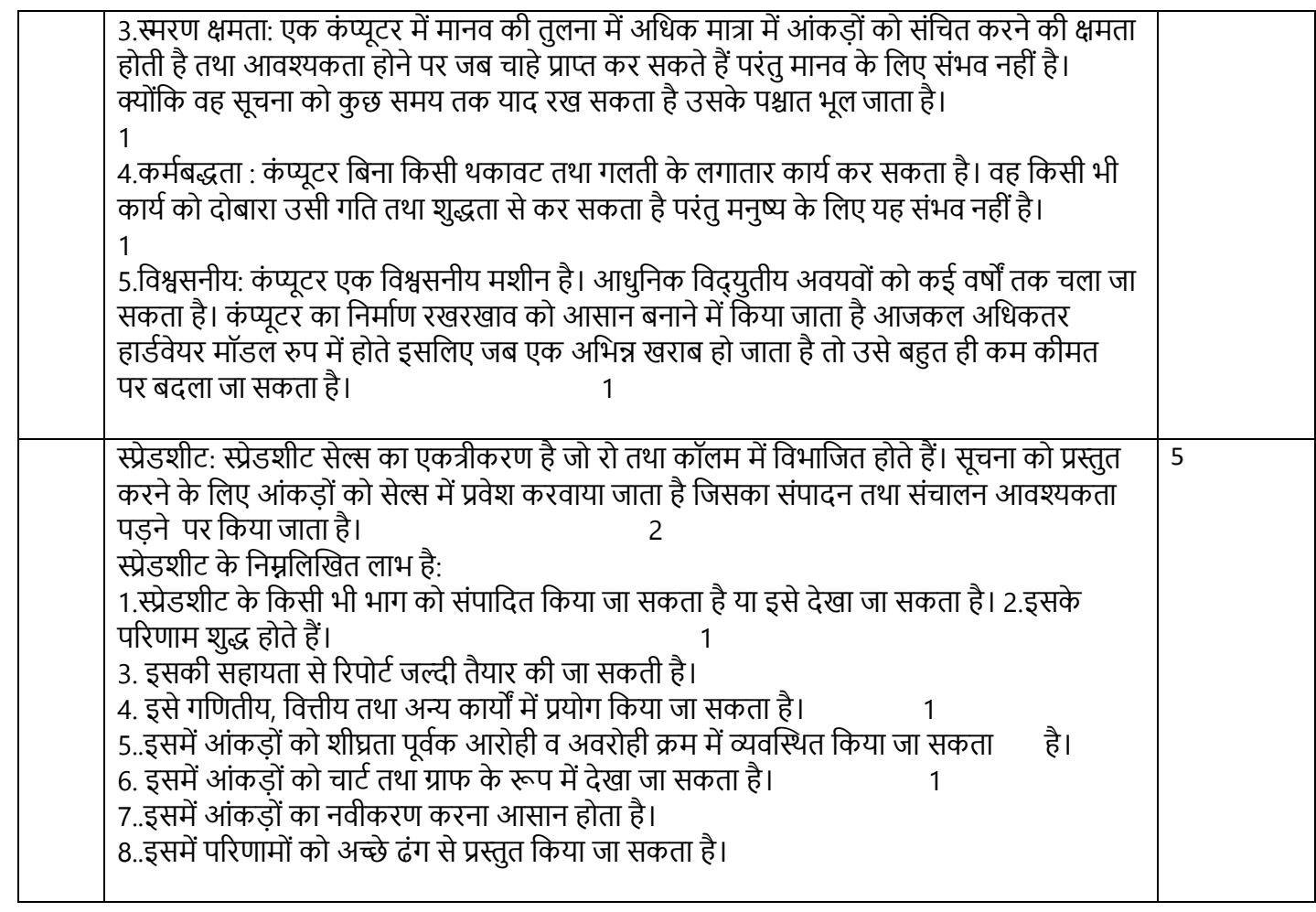